# **Embedded Systems**

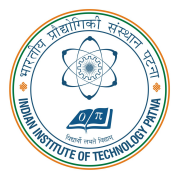

#### **Arijit Mondal**

Dept. of Computer Science & Engineering Indian Institute of Technology Patna arijit@iitp.ac.in

# **Quantitative Analysis**

## **Introduction**

- Quantitative properties
	- Position, velocity, temperature, weight, reaction time, etc.
- **Execution time analysis**
- **Power analysis**
- Need to analyze program / software
- **Require models of platform**

## **Target**

#### • **Generic problem**

- A task defined by a program P, environment E and quantity of interest q, then  $q = f_p(x, w)$ 
	- *x*  **input to program**
	- *w*  **environment parameters**
- In most of the cases extreme value of the quantity is of interest
- Extreme case analysis:  $\max_{x,w} f_p(x,w)$  or  $\min_{x,w} f_p(x,w)$
- **It may be difficult to determine exact value**
- **Threshold analysis:** ∀*x*, *w fp*(*x*, *w*) ≤ *T* **or** ∀*x*, *w fp*(*x*, *w*) ≥ *T*
- Average case analysis:  $E_{D_x,D_w}f_p(x,w)$

## **Modular exponentiation:**  $b^e$  mod n

```
#define EXP BITS 32
typedef unsigned int UI;
UI modexp(UI base, UI exponent, UI mod)
{
  int i;
 UI result = 1:
  i = EXP_BITS;
  while(i > 0)
{
    if ((exponent k 1) == 1) {
     result = (result * base) % mod;}
   exponent \gg 1;
    base = (base * base) % mod;i--;
  }
  return result;
}
```
### **Control flow diagram**

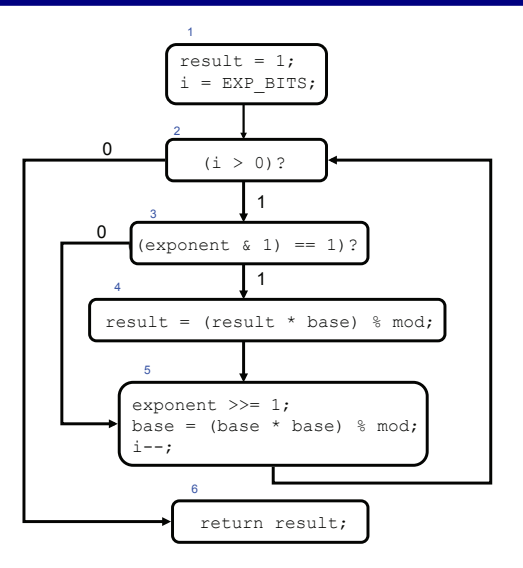

Image source: Embedded Systems book

## **Modular exponentiation:**  $b^e$  mod *n*

```
#define EXP BITS 32
typedef unsigned int UI;
UI exponent, base, mod;
UI update(UI r) {
 UI res = r;
  if ((exponent k 1) == 1) { res = (res * base) % mod; }
 exponent \gg = 1;
  base = (base * base) % mod;
 return res;
}
UI modexp_call() \{UI result = 1; int i;
  i = EXP_BITS;while(i > 0) { result = update(result); i--; }
 return result;
}
```
## **Control flow diagram**

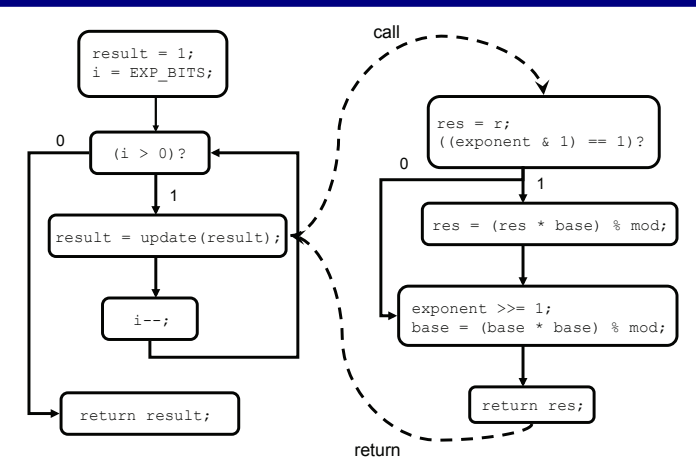

## **Execution time: Loop bounds**

```
for(i=EXP BITS; i > 0; i--)
{
  if ((exponent k 1) == 1) {
   result = (result * base) % mod;
  }
 exponent \gg 1;
 base = (base * base) % mod;
}
```

```
while (exponent != 0)
{
  if ((exponent k 1) == 1) {
   result = (result * base) % mod;}
 exponent \gg = 1;
 base = (base * base) % mod;
}
```
### **Execution time: Exponential path space**

```
void count() \{int Outer, Inner;
  for (Outer = 0; Outer < MAXSIZE; Outer++) {
    for (Inner = 0: Inner < MAXSIZE: Inner++){
      if (Array[Outer][Inner]) \ge 0) {
        Ptotal += Array [Outer] [Inner];
        Pcnt++:
      \} else \{Ntotal += Array[Outer][Inner];North++:
```
## **Execution time: Path feasibility**

```
void altitude_control_task(void) {
  if (pprz mode == PPRZ MODE AUTO2 || pprz mode == PPRZ MODE HOME) {
    if (vertical mode == VERTICAL MODEL MODE AUTO ALT) {
      float err = estimator_z - desired_altitude;
      desired_climb = pre_climb + altitude_pgain * err;if (desired_climb < -CLIMB_MAX) {
        desired_climb = -CLIMB_MAX;}
      if (desired climb > CLIMB MAX) {
        desired_climb = CLIMB_MAX;}
    }
  }
}
```
### **Execution time: Memory hierarchy**

```
float dot_product(float *x, float *y, int n) {
 float result = 0.0;
 int i;
 for(i=0; i < n; i++) {
   result += x[i] * y[i];return result;
```
## **Constraints for CFG**

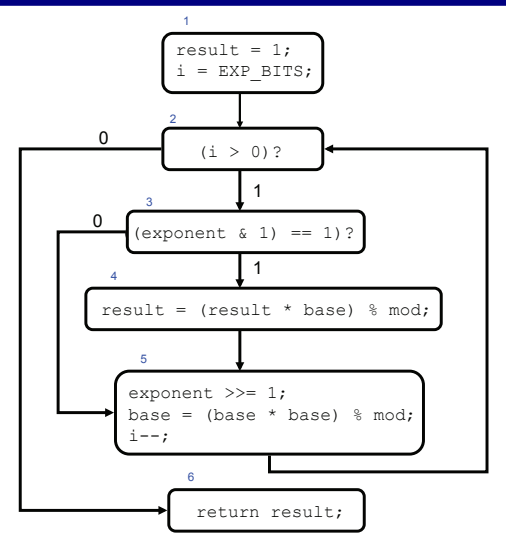

$$
\begin{array}{l} x_1=1\\ x_6=1\\ x_1=d_{12}\\ x_2=d_{12}+d_{52}=d_{23}+d_{26}\\ x_3=d_{23}=d_{34}+d_{35}\\ x_4=d_{34}=d_{45}\\ x_5=d_{35}+d_{45}=d_{52}\\ x_6=d_{26}\end{array}
$$

Image source: Embedded Systems book

## **Constraints for CFG**

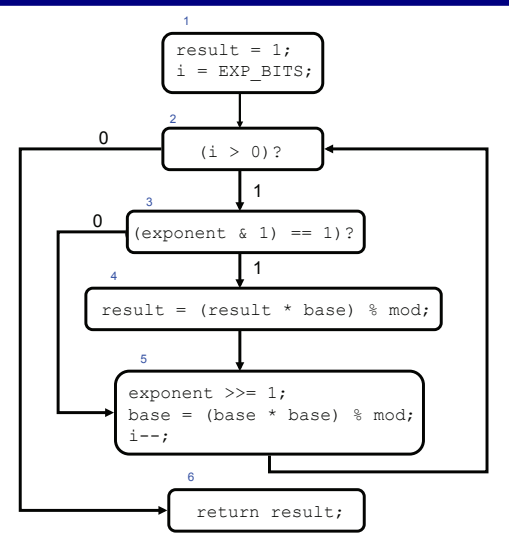

$$
x_1 = 1\nx_6 = 1\nx_1 = d_{12}\nx_2 = d_{12} + d_{52} = d_{23} + d_{26}\nx_3 = d_{23} = d_{34} + d_{35}\nx_4 = d_{34} = d_{45}\nx_5 = d_{35} + d_{45} = d_{52}\nx_6 = d_{26}\nmax\nmax\nx_i, 1 \le i \le n
$$

Image source: Embedded Systems book